## FRUITLAND INTERMEDIATE SPRING INTERNSHIP

**BY: RYAN DILLON** 

## CLIENT

- Fruitland Intermediate School
- Ms. White, a 4<sup>th</sup> grade mathematics teacher

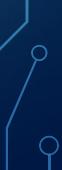

## WHAT WAS NEEDED

- Each week Ms. White would test her students by giving them weekly math facts tests.
- They have 6 minutes to complete as many of the 60 problems as they could.
- Once all problems were correctly completed, next week they would go onto the next type.

## PART ONE

## PART TWO

- Ms. White was giving her students the same exact test over and over each week, so some students were able to just memorize the answers, but not how to actually do the problem
- She needed a way to randomly generate weekly math facts tests
- Part one: Duplicate her tests, but make all the problems random

 Create a computer application that can be used by the students to take the math facts test and save the scores of each student

## PART ONE

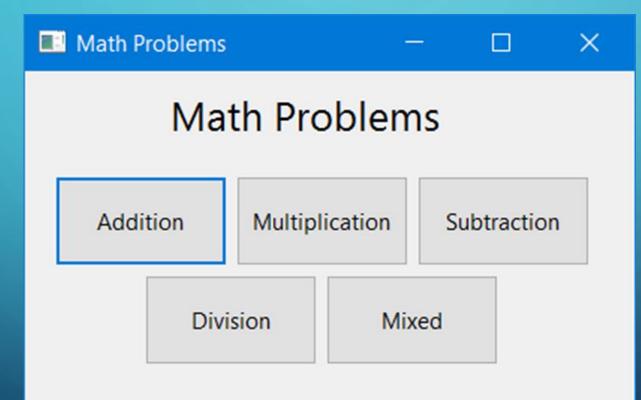

| Name:           |          | ADDITION FACTS | -        | these problems:    |
|-----------------|----------|----------------|----------|--------------------|
| Date:           |          | TEST           | A,       | B,A+B              |
| Number Correct: |          |                |          | C,B+C              |
|                 |          |                |          | A+B+C              |
| A               |          |                |          |                    |
| 4 4             | 6 8      | 0 2            | 4 6      | 2                  |
| + 7 + 2         | + 7 + 0  | + 6 + 0        | + 9 + 4  | + 6 +1             |
|                 |          |                |          |                    |
| 7 2             | 9 9      | 96             | 0 1      | 10                 |
| + 9 + 8         | + 0 + 7  | + 5 + 9        | + 2 + 7  | +9+                |
|                 |          |                |          |                    |
| 0 + 6 =         | 5 + 5 =  | 0 + 9 =        | 10 + 9 = | 9 + 7 =            |
|                 | _        | _              | -        | -                  |
| 6 + 8 =         | 5 + 10 = | 10 + 5 =       | 3 + 5 =  | 2 + 10 =           |
|                 |          |                |          |                    |
| 3               |          |                |          |                    |
|                 | _        |                |          | _                  |
| 3 5             | 3 2      | 0 0            | 0 7      | 5                  |
| + 5 + 8         | + 2 + 3  | + 8 + 5        | + 8 +10  | + 9 +              |
|                 | · ·      |                |          |                    |
| 5 0             | 10 10    | 2 1            | 4 7      | 9                  |
| + 2 + 1         | + 1 +10  | + 6 + 2        | + 5 +10  | + 8 +              |
|                 | · ·      | · ·            |          |                    |
| 8 + 7 =         | 6 + 2 =  | 2 + 9 =        | 1 + 5 =  | 0 + 10 =           |
| 6 + 5 =         | 0 + 9 =  | 5 + 4 =        | 1 + 7 =  | 0 + 5 =            |
| 5 + 5 =         | 5 T 2 -  | J + <b>4</b> - | ± + / =  | 5 <del>-</del> 5 - |
|                 |          |                |          |                    |
| C               |          |                |          |                    |
| 7 6             | 7 10     | 8 3            | 10 6     | 3                  |
| + 1 + 0         | + 9 + 1  | + 5 + 7        | + 9 + 0  | + 0 +              |
|                 |          |                |          |                    |
| 0 5             | 0 9      | 4 6            | 10 4     | 10                 |
| + 9 + 6         | + 5 + 2  | +10 + 4        | + 9 +10  | + 4 +              |
|                 |          |                |          |                    |
| 0 + 0 =         | 4 + 5 =  | 7 + 3 =        | 0 + 4 =  | 3 + 9 =            |
|                 | _        |                | _        | _                  |
| 9 + 0 =         | 6 + 2 =  | 4 + 10 =       | 2 + 10 = | 7 + 3 =            |

О

| Name:<br>Date:                  |                                  | ADDITION FACTS<br>TEST           | 3                                | hese problems:<br>B,A+B,        |
|---------------------------------|----------------------------------|----------------------------------|----------------------------------|---------------------------------|
| Number Correct:                 |                                  | ANSWERS                          | A,                               | A+D,<br>B+C,                    |
|                                 |                                  | ANOWERO                          |                                  |                                 |
| A                               |                                  |                                  |                                  |                                 |
| 4 4                             | 6 8                              | 0 2                              | 4 6                              | 2 4                             |
| + 7 + 2                         | + 7 + 0                          | $\frac{+6}{6}$ $\frac{+0}{2}$    |                                  | + 6 +10                         |
| $\frac{+7}{11}$ $\frac{+2}{6}$  | 13 8                             | 6 2                              | $\frac{+9}{13}$ $\frac{+4}{10}$  | $\frac{+6}{8}$ $\frac{+10}{14}$ |
| 7 2                             | 9 9                              | 96                               | 0 1                              | 10 5                            |
| $\frac{+9}{16}$ $\frac{+8}{10}$ | $\frac{+0}{9}$ $\frac{+7}{16}$   | $\frac{+5}{14}$ $\frac{+9}{15}$  | $\frac{+2}{2}$ $\frac{+7}{8}$    | $\frac{+9}{19}$ $\frac{+2}{7}$  |
|                                 |                                  |                                  |                                  |                                 |
| 0 + 6 = 6                       | 5 + 5 = 10                       | 0 + 9 = 9                        | 10 + 9 = 19                      | 9 + 7 = 16                      |
| 6 + 8 = 14                      | 5 + 10 = 15                      | 10 + 5 = 15                      | 3 + 5 = 8                        | 2 + 10 = 1                      |
|                                 |                                  |                                  |                                  |                                 |
| В                               |                                  |                                  |                                  |                                 |
| 3 5                             | 3 2                              | 0 0                              | 0 7                              | 5 0                             |
| $\frac{+5}{8}$ $\frac{+8}{13}$  | $\frac{+2}{5}$ $\frac{+3}{5}$    | $\frac{+8}{8}$ $\frac{+5}{5}$    | $\frac{+8}{8}$ $\frac{+10}{17}$  | $\frac{+9}{14}$ $\frac{+3}{3}$  |
| 8 13                            | 5 5                              | 8 5                              | 8 17                             | 14 3                            |
| 5 0                             | 10 10                            | 2 1                              | 4 7                              | 9 0                             |
| $\frac{+2}{7}$ $\frac{+1}{1}$   | $\frac{+1}{11}$ $\frac{+10}{20}$ | $\frac{+6}{8}$ $\frac{+2}{3}$    | $\frac{+5}{9}$ $\frac{+10}{17}$  | $\frac{+8}{17}$ $\frac{+3}{3}$  |
| 7 1                             | 11 20                            | 8 3                              | 9 17                             | 17 3                            |
| 8 + 7 = 15                      | 6 + 2 = 8                        | 2 + 9 = 11                       | 1 + 5 = 6                        | 0 + 10 = 1                      |
| 6 + 5 = 11                      | 0 + 9 = 9                        | 5 + 4 = 9                        | 1 + 7 = 8                        | 0 + 5 = 5                       |
|                                 |                                  |                                  |                                  |                                 |
| c                               |                                  |                                  |                                  |                                 |
| 76                              | 7 10                             | 8 3                              | 10 6                             | 3 4                             |
| $\frac{+1}{8}$ $\frac{+0}{6}$   | $\frac{+9}{16}$ $\frac{+1}{11}$  | $\frac{+5}{13}$ $\frac{+7}{10}$  | $\frac{+9}{19} + \frac{+0}{6}$   | $\frac{+0}{3}$ $\frac{+9}{13}$  |
| 8 6                             | 16 11                            | 13 10                            | 19 6                             | 3 13                            |
| 0 5                             | 0 9                              | 4 6                              | 10 4                             | 10 0                            |
| $\frac{+9}{9}$ $\frac{+6}{11}$  | $\frac{+5}{5}$ $\frac{+2}{11}$   | $\frac{+10}{14}$ $\frac{+4}{10}$ | $\frac{+9}{19}$ $\frac{+10}{14}$ | $\frac{+4}{14}$ $\frac{+9}{9}$  |
| 9 11                            | 5 11                             | 14 10                            | 19 14                            | 14 9                            |
| 0.00                            | 4 . 5 _ 9                        | 7 . 2 - 10                       | 0 + 4 = 4                        | 2 + 9 = 12                      |

## TECHNOLOGIES USED FOR PART ONE

- iText: an open source library for creating and manipulating PDF files in Java.
- Eclipse: an integrated development environment (IDE) used in computer programming.
- Java Swing/AWT

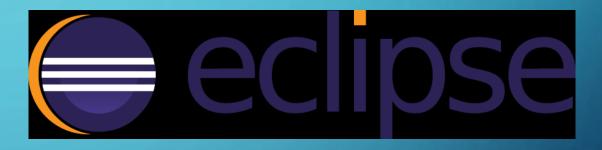

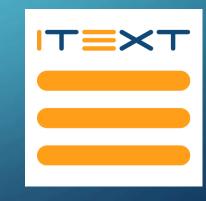

## PART TWO

#### • Specifiations:

- Create a test containing 60 problems
- Displays the selected type of questions one at a time
- Timer: 6 minutes to complete the test
- Reusability: needs to be able to be reused year after year
- Simple interface
- Saves the score and test type at the end for each student
- 2 chances to get a problem right

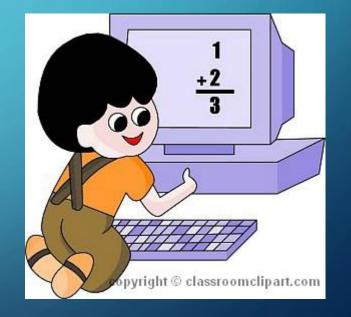

C

|   |    | А           | В      | С                 | D          | E    |
|---|----|-------------|--------|-------------------|------------|------|
|   | 1  | Name        | ID     | 05/01/2016        | 05/02/201  | 6    |
|   | 2  | Akenbrack   | 14279  | 60 Addition       | 58 Subtrac | tion |
|   | 3  | Best        | 15197  | 39 Addition       |            |      |
|   | 4  | Brasure     | 14316  | 28 Addition       |            |      |
|   | 5  | Brittinghar | 12603  | 50 Subtraction    |            |      |
|   | 6  | Brown       | 12125  | 20 Multiplication |            |      |
|   | 7  | Campell     | 15390  | 57 Addition       |            |      |
|   | 8  | Carter      | 14332  | 40 Addition       |            |      |
|   | 9  | Cook        | 14334  |                   |            |      |
|   | 10 | Cooper      | 15677  |                   |            |      |
|   | 11 | Fields      | 15798  |                   |            |      |
|   | 12 | Fykes       | 14444  |                   |            |      |
|   | 13 | Garrison    | 12632  |                   |            |      |
|   | 14 | Hayman      | 24269  |                   |            |      |
|   | 15 | Hernandez   | 23930  |                   |            |      |
|   | 16 | Holdai      | 15211  |                   |            |      |
|   | 17 | Jimmersor   | 11489  |                   |            |      |
|   | 18 | Lam         | 14669  |                   |            |      |
|   | 19 | Lewis       | 15591  |                   |            |      |
| 1 | 20 | Long        | 14491  |                   |            |      |
|   | 21 | Nelson      | 15070  |                   |            |      |
| 1 | 22 | Osman       | 10780  |                   |            |      |
|   | 23 | Reaves      | 12744  |                   |            |      |
|   | 24 | Schoolfield | 12260  |                   |            |      |
|   | 25 | Schoolfield | 12946  |                   |            |      |
|   | 26 | Scott       | 14527  |                   |            |      |
|   | 27 | Shue        | 14528  |                   |            |      |
|   | 28 | Wongus      | 20115  |                   |            |      |
|   | 29 |             |        |                   |            |      |
|   | ~~ |             | Sheet1 | ÷                 |            |      |
|   |    |             |        |                   |            |      |

0

 $\mathbf{C}$ 

## PART TWO

# Math Facts

Akenbrack 14279

Addition

📥 Math Facts

Start

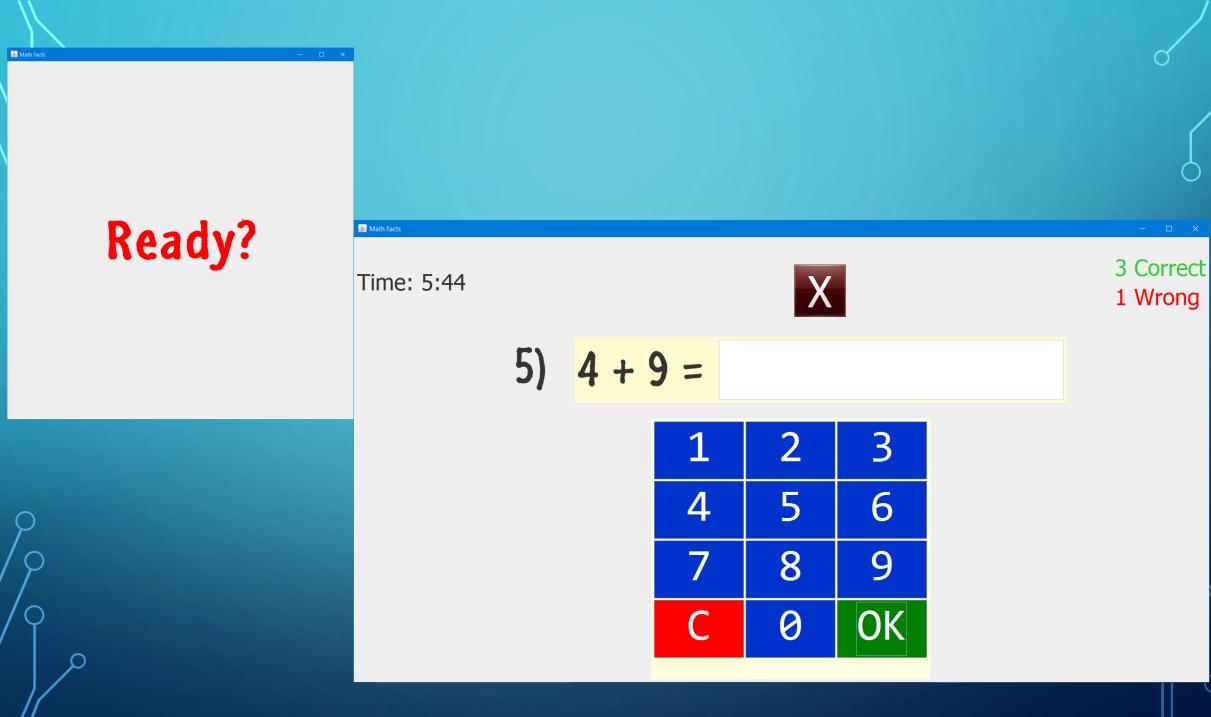

0

 $\bigcirc$ 

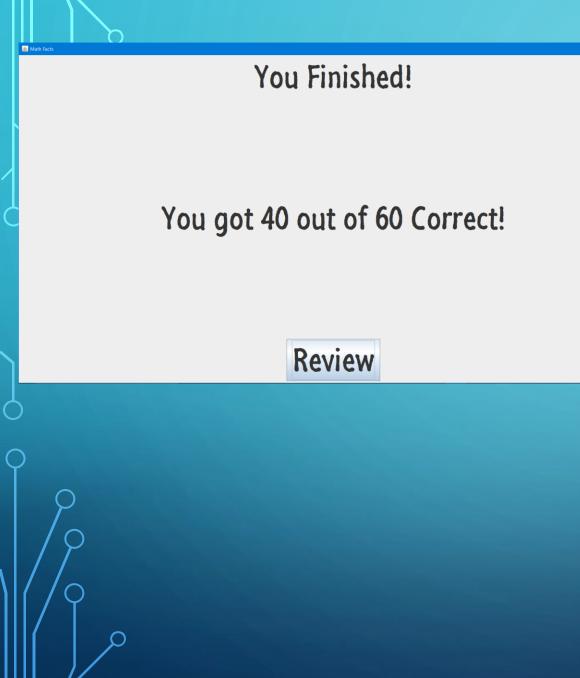

| 🛓 Math Facts |                           |
|--------------|---------------------------|
|              | Review Incorrect Problems |
| 5 + 2 = 7    | 4 + 5 = 9                 |
| 0 + 8 = 8    | 2 + 10 = 12               |
| 7 + 4 = 11   | 4 + 1 = 5                 |
| 0 + 9 = 9    | 5 + 10 = 15               |
| 8 + 5 = 13   | 5 + 4 = 9                 |
| 4 + 2 = 6    | 3 + 10 = 13               |
| 10 + 6 = 16  | 7 + 1 = 8                 |
| 3 + 5 = 8    | 3 + 2 = 5                 |
| 1 + 9 = 10   | 10 + 0 = 10               |
| 4 + 5 = 9    | 3 + 9 = 12                |

## **TECHNOLOGIES USED FOR PART TWO**

- Apache POI: Apache POI is a popular API that allows programmers to create, modify, and display MS Office files using Java programs.
- Eclipse: an integrated development environment (IDE) used in computer programming.
- Java Swing/AWT

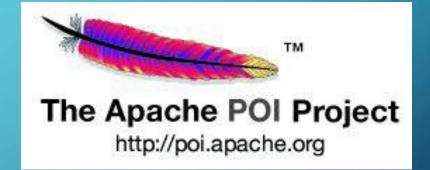

## CHALLENGES

- Time management
- Working alone so if I had a problem I had to do research online or come to campus to ask one of my professors
- Learning how to use different libraries (Apache POI, iText)
- Communicating with a client

## CLASSROOM EXPERIENCE

- I used my Java experience that I learned in class
- I used my knowledge of Java Swing that I developed in Software Engineering
- Projects in the classroom are slightly smaller examples of real world problems

## WHAT DID I GAIN FROM THIS?

- A greater understanding of Java Swing
- How to use iText to generate a PDF file
- How to use Apache POI to read and write to a Microsoft Excel file
- How to use classroom knowledge to solve real world problems
- Experience working outside of the classroom
- Time Management

# QUESTIONS?